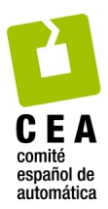

# Revista Iberoamericana de Automática e Informática Industrial

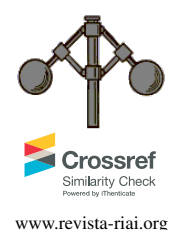

Revista Iberoamericana de Automática e Informática industrial 15 (2018) 297-308 www.revista-riai.org

# Diagnóstico de Fallas en el Convertidor del Rotor en Generadores de Inducción con Rotor Bobinado

Guillermo N. González\*, Cristian H. De Angelo, Daniel G. Forchetti, Diego A. Aligia

Grupo de Electrónica Aplicada (GEA), Fac. de Ingeniería, Universidad Nacional de Río Cuarto - CONICET. Ruta Nac. #36 Km. 601, Río Cuarto, Córdoba, *Argentina*

# Resumen

En este artículo se presenta una estrategia de diagnóstico de fallas por llave abierta en el convertidor del rotor de generadores de inducción con rotor bobinado. La estrategia utiliza observadores de estado basados en modelos dinámicos obtenidos a partir de un enfoque que utiliza geometría diferencial. Estos observadores permiten generar señales de residuo sensibles a cada falla considerada e insensibles a perturbaciones. A partir de estas señales se construye un vector de residuos con información que puede ser utilizada para la detección y el aislamiento de la falla. La estrategia de detección consiste en la evaluación de la envolvente de la norma del vector de residuos. El aislamiento requiere evaluar la región del plano recorrida por el vector de residuos y comparar dicha región con la asociada a cada escenario de falla. Finalmente se presentan resultados donde se demuestra que la propuesta permite detectar, aislar e identificar fallas de llave abierta, simples o múltiples, aún frente a errores paramétricos y otras perturbaciones.

# *Palabras Clave:*

Generador de inducción con rotor bobinado, Convertidor del rotor, Falla por llave abierta, Observadores, Escenarios de falla, Diagnóstico de fallas

# Detection and Isolation of Faults on the Rotor Side Converter of Doubly Fed Induction Generators

# **Abstract**

This article presents a fault diagnosis strategy for open switch faults in the rotor side converter of doubly fed induction generators. The proposed strategy uses state observers based on dynamic models obtained from an approach based on differential geometry. These observers allow the generation of residue signals that are sensitive to each fault and insensitive to disturbances. From these signals a residual vector is constructed with information that can be used for the detection and isolation of the fault. The detection strategy consists of evaluating the envelope of the module of the residual vector. Isolation requires evaluating the region of the plane described by the residual vector and comparing that region with the one associated with each fault scenario. Finally, results are presented where it is demonstrated that the proposal allows to detect, isolate and identify open switch faults, both single and multiple, even against parametric errors and other disturbances.

# *Keywords:*

Doubly Fed Induction Generator, Rotor Side Converter, Open Switch Fault, Observers, Fault Scenario, Fault Diagnosis

# 1. Introducción

Los generadores de velocidad variable son muy utilizados en sistemas de generación donde la disponibilidad de energía de la fuente primaria es altamente variable ya que permiten implementar estrategias de seguimiento de trayectorias de máximo rendimiento (Muller et al., 2002). El Generador de Inducción con Rotor Bobinado (GIRB) es ampliamente utilizado ya que presenta características ventajosas tales como: capacidad de control bidireccional de la potencia activa y reactiva, mayor potencia extraíble a velocidades super-sincrónicas y la ventaja de requerir una menor potencia en la electrónica de potencia (Lie and Yi, 2007). En la figura 1 se muestra un diagrama de bloques del sistema de generación basado en GIRB.

<sup>∗</sup>Autor para correspondencia: g.n.gonzalez@ieee.org

To cite this article: Guillermo N. González, Cristian H. De Angelo, Daniel G. Forchetti, Diego A. Aligia. 2018. Detection and Isolation of Faults on the Rotor Side Converter of Doubly Fed Induction Generators. Revista Iberoamericana de Automática e Informática Industrial 15, 297-308.

https://doi.org/10.4995/riai.2017.9042

Attribution-NonCommercial-NoDerivatives 4,0 International (CC BY-NC-ND 4,0)

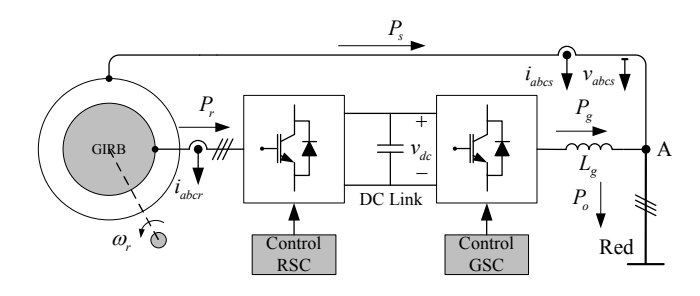

Figura 1: Sistema de generación basado en GIRB.

La electrónica de potencia del sistema consiste en un inversor trifásico conectado del lado del rotor (Rotor Side Converter, RSC) y otro convertidor similar conectado del lado de la Red (*Grid Side Converter*, GSC) conectados por una barra de continua (*Direct Current Link*, DC-Link).

Se estima que el 38 % de las fallas en los sistemas de conversión de energía son producidas en las llaves semiconductoras de los convertidores de potencia. Se distinguen fallas por llave abierta, llave en corto-circuito y fallas intermitentes en los circuitos de excitacion de compuerta de los dispositivos semi- ´ conductores (Lu and Sharma, 2009). En particular, las fallas por llave abierta producen efectos que degradan considerablemente el comportamiento del sistema de generación (Protsenko and Dewei, 2007). Ante la ocurrencia de estas fallas se generan grandes oscilaciones de par y velocidad en el eje del rotor y oscilaciones de potencia activa y reactiva reduciendo ademas la ´ vida útil de los capacitores del DC-Link (Pan et al., 2011). La deteccion y aislamiento de estas fallas es de vital importancia ´ para identificar las llaves que presentan un mal funcionamiento, lo que podría permitir aplicar estrategias tolerantes a fallas como las que se presentan en Shahbazi et al. (2016) y Feng et al. (2013).

Existen diferentes estrategias de deteccion y aislamiento de ´ fallas en convertidores trifásicos aplicados a la Máquina de Inducción (MI) propuestas en la literatura. Masrur et al. (2007) proponen una estrategia basada en redes neuronales que permite detectar y aislar fallas producidas en una sola llave. En (De Araujo Ribeiro et al., 2003) se mide la tension en determi- ´ nados puntos de la carga para reconstruir las tensiones aplicadas por el inversor. Los residuos son generados directamente por la comparacion de estas tensiones con las de referencia. Por otro ´ lado existen métodos que utilizan la información de la corriente para generar senales de residuos que permiten detectar y aislar ˜ las fallas (Pan et al., 2011; Sae-Kok and Grant, 2007). Estos métodos calculan el valor promedio de las corrientes de rotor, por lo que requieren un tiempo de al menos un ciclo de la forma de onda para realizar el diagnóstico. Por otro lado, los mismos son sensibles a los cambios de carga y pueden generar falsas alarmas durante la operación sincrónica del generador.

En este trabajo se propone una estrategia de diagnóstico de fallas por llave abierta en el RSC basada en observadores a partir de los cuales se generan señales de residuo sensibles a las fallas del convertidor e insensibles al par del generador. Para el diseño de los observadores se aplica un enfoque que utiliza herramientas de la geometría diferencial con el propósito de obtener subsistemas sensibles a ciertas fallas e insensibles a perturbaciones (De Persis and Isidori, 2001). Este enfoque ha sido estudiado previamente aplicado a la MI considerando fallas de

cortocircuito en estator (Espinoza-Trejo et al., 2011), fallas en sensores de corriente (Aguilera et al., 2013) y fallas de actuador en su operación como motor (Campos-Delgado and Espinoza-Trejo, 2011). A partir de los residuos obtenidos se define un vector con información que puede ser utilizada para la detección y el aislamiento de fallas en el RSC. La evaluación del módulo de dicho vector permite realizar la detección de la falla mientras que el análisis de las regiones recorridas por el mismo permite realizar el aislamiento. Por último se analiza el comportamiento de los residuos cuando varían los valores de resistencia del rotor y estator de la máquina y se evalúa el desempeño de la estrategia de detección y aislamiento en este caso.

#### 2. Modelo del Sistema con Fallas de Actuador

El GIRB sin conexión de neutro puede ser representado en un marco referencial solidario al rotor mediante el siguiente sistema de ecuaciones (Krause et al., 2013):

$$
\lambda_{qs} = -\frac{1}{\tau_s} \lambda_{qs} - \omega_r \lambda_{ds} + \frac{M}{\tau_s} i_{qr} + v_{qs},
$$
\n
$$
\lambda_{ds} = \omega_r \lambda_{qs} - \frac{1}{\tau_s} \lambda_{ds} + \frac{M}{\tau_s} i_{dr} + v_{ds},
$$
\n
$$
\dot{i}_{qr} = \frac{\beta}{\tau_s} \lambda_{qs} + \beta \omega_r \lambda_{ds} - \gamma i_{qr} - \beta v_{qs} + \frac{1}{\sigma L_r} v_{qr},
$$
\n
$$
\dot{i}_{dr} = -\beta \omega_r \lambda_{qs} + \frac{\beta}{\tau_s} \lambda_{ds} - \gamma i_{dr} - \beta v_{ds} + \frac{1}{\sigma L_r} v_{dr},
$$
\n
$$
\dot{\omega}_r = \frac{3PM}{4J_m L_s} \left( \lambda_{qs} i_{dr} - \lambda_{ds} i_{qr} \right) - \frac{D_m}{J_m} \omega_r - \frac{1}{J_m} T_m,
$$

donde <sup>λ</sup>*qs*, <sup>λ</sup>*ds*, *<sup>i</sup>qr*, *<sup>i</sup>dr*, *<sup>v</sup>qs*, *<sup>v</sup>ds*, *<sup>v</sup>qr* <sup>y</sup> *<sup>v</sup>dr* son las componentes de los flujos de estator, corrientes de rotor y tensiones de estator y rotor en los ejes *qd*; *P* es el número de polos del generador,  $\omega_r$ , <br> $T = I - D$ , son respectivamente, la velocidad angular, el par *Tm*, *Jm*, *D<sup>m</sup>* son, respectivamente, la velocidad angular, el par del generador, el momento de inercia y el coeficiente de fricción viscosa del rotor;  $\tau_s$  y  $\tau_r$  son las constantes de tiempo de estator y rotor,  $\sigma$  el factor de dispersión y  $\beta$  y  $\gamma$  constantes que se definen como,

$$
\tau_s = \frac{L_s}{r_s}, \quad \tau_r = \frac{L_r}{r_r}, \quad \sigma = 1 - \frac{M^2}{L_s L_r},
$$
\n
$$
\beta = \frac{1 - \sigma}{M\sigma}, \quad \gamma = \left(\frac{1 - \sigma}{\sigma \tau_s} + \frac{1}{\tau_r}\right),
$$
\n(2)

donde *r<sup>s</sup>* y *r<sup>r</sup>* son la resistencias de estator y rotor, y *L<sup>s</sup>* , *L<sup>r</sup>* y *M* son las inductancias propias de estator y rotor y la inductancia de magnetización respectivamente.

#### *2.1. Modelo de las Fallas en el RSC*

Las fallas en el convertidor del rotor producen efectos en las tensiones de fase  $v_{xr}$  ( $x \in \{a, b, c\}$ ). En particular, al quedar abierta una llave, ya sea superior o inferior, el convertidor no puede aplicar en forma parcial, o total, el semi-ciclo positivo o negativo de la tension correspondiente a la fase asociada a dicha ´ llave. Con esta consideracion, las tensiones de rotor se modelan ´ utilizando una estructura aditiva de manera tal que se pueden escribir como (Campos-Delgado and Espinoza-Trejo, 2011),

$$
v_{xr} = v_{xr}^* + f_{xr}, \tag{3}
$$

donde *v*<sup>\*</sup><sub>*xr*</sub> es la tensión de referencia aplicada al RSC y *f*<sub>*xr*</sub> representa la señal de falla en cada fase.

Refiriendo las señales de falla a un marco referencial rotórico se obtiene,

$$
f_{qr} = \frac{2}{3} \left( f_{ar} - \frac{1}{2} f_{br} - \frac{1}{2} f_{cr} \right),
$$
 (4)

$$
f_{dr} = \frac{2}{3} \left( -\frac{\sqrt{3}}{2} f_{br} + \frac{\sqrt{3}}{2} f_{cr} \right), \tag{5}
$$

donde *f<sub>ar</sub>* y *f<sub>dr</sub>* son las componentes de las señales de falla en el marco de referencia fijo al rotor.

Reemplazando cada una de las tensiones dadas por (3) transformadas al referencial del rotor (4)-(5), en el sistema de ecuaciones (1), se obtiene el modelo del generador que incluye el modelo de fallas en el RSC.

#### 3. Observadores y Generación de Residuos

A partir del modelo presentado en la seccion anterior se ´ aplica un enfoque del tipo geometrico (De Persis and Isidori, ´ 2001) que permite obtener subsistemas sensibles a las fallas de actuador *fqr* y *fdr*, respectivamente. Estos subsistemas pueden ser utilizados para construir observadores que permitan estimar las variables transformadas en caso de ausencia de fallas. A partir de estas estimaciones y utilizando las mediciones se pueden construir señales de residuo que contienen información sobre la falla que se quiere detectar y aislar. La aplicación del enfoque geométrico al sistema de generación basado en GIRB para diagnosticar fallas de actuador fue presentada en Gonzalez et al. ´ (2016), y se describe brevemente en el Apéndice A.

En esta seccion se presentan los observadores construidos ´ a partir de los subsistemas sensibles a cada una de las fallas consideradas.

# *3.1. Observador Sensible a la Falla fqr*

Al aplicar el enfoque geométrico al sistema presentado en (1), considerando el par del generador  $T_m$  y la falla  $f_{dr}$  como perturbaciones, se obtiene un subsistema sensible a la falla *fqr*. A partir del modelo obtenido se construye un observador con la siguiente estructura,

$$
\dot{\lambda}_{qs}^{q} = -\frac{1}{\tau_{s}} \lambda_{qs}^{q} - y_{22}^{q} \lambda_{ds}^{q} + \frac{M}{\tau_{s}} \dot{i}_{qr}^{q} + v_{qs} + k_{1}^{q} (y_{1}^{q} - \dot{y}_{1}^{q}),
$$
\n
$$
\dot{\lambda}_{ds}^{q} = y_{22}^{q} \lambda_{qs}^{q} - \frac{1}{\tau_{s}} \lambda_{ds}^{q} + \frac{M}{\tau_{s}} y_{21}^{q} + v_{ds} + k_{2}^{q} (y_{1}^{q} - \dot{y}_{1}^{q}),
$$
\n
$$
\dot{i}_{qr}^{q} = \frac{\beta}{\tau_{s}} \lambda_{qs}^{q} + \beta y_{22}^{q} \lambda_{ds}^{q} - \gamma \dot{i}_{qr}^{q} - \beta v_{qs}
$$
\n
$$
+ \frac{1}{\sigma L_{r}} v_{qr}^{*} + k_{3}^{q} (y_{1}^{q} - \dot{y}_{1}^{q}),
$$
\n
$$
\dot{y}_{1}^{q} = \dot{i}_{qr}^{q},
$$
\n(6)

 $\cos y_1^q = i_d$ , e  $y_2^q = \omega_r$ , donde el supra-índice *q* hace referencia a que el subsistema propuesto es afectado únicamente por la falla  $f_{qr}$  e insensible a la perturbación de carga  $T_m$  y a la falla  $f_{dr}$ . Por otro lado  $y_{21}^q$  e  $y_{22}^q$  representan las mediciones de corriente de rotor en el eje *d* y velocidad angular de la máquina. Estas mediciones permiten desacoplar el subsistema de la falla *fdr* y del par del generador *Tm*.

Debido a que la velocidad del generador,  $\omega_r$ , es lentamente ante se la considera constante para el diseño del observavariante, se la considera constante para el diseño del observador. El observador propuesto se construye utilizando la ecuación dinámica del susbsistema y se agregan a cada ecuación términos de corrección formados por el producto entre el error de estimación de la salida ( $y_1^q$  $y_1^q - \hat{y}_1^q$  $\binom{q}{1}$  y las ganancias  $k_1^q$  $k_1^q, k_2^q$  $k_2^q$  y  $k_3^q$  $\frac{q}{3}$ respectivamente. Esto permite que el error de estimación converja asintoticamente a cero con una velocidad deseada. ´

Se define la señal de residuo sensible a la falla  $f_{qr}$  como,

$$
r_q = i_{qr}^q - \hat{i}_{qr}^q,\tag{7}
$$

donde la misma representa el error entre la medición de corriente de rotor en el eje *q* y su estimacion. ´

# *3.2. Observador Sensible a la Falla fdr*

El observador del subsistema sensible a la falla *fdr* es el siguiente:

$$
\dot{\lambda}_{qs}^{d} = -\frac{1}{\tau_{s}} \lambda_{qs}^{d} - y_{22}^{d} \lambda_{ds}^{d} + \frac{M}{\tau_{s}} y_{21}^{d} + v_{qs} + k_{1}^{d} (y_{1}^{d} - \hat{y}_{1}^{d}),
$$
\n
$$
\dot{\lambda}_{ds}^{d} = y_{22}^{d} \lambda_{qs}^{d} - \frac{1}{\tau_{s}} \lambda_{ds}^{d} + \frac{M}{\tau_{s}} \hat{i}_{dr}^{d} + v_{ds} + k_{2}^{d} (y_{1}^{d} - \hat{y}_{1}^{d}),
$$
\n
$$
\dot{\hat{i}}_{dr}^{d} = -\beta y_{22}^{d} \lambda_{qs}^{d} + \frac{\beta}{\tau_{s}} \hat{\lambda}_{ds}^{d} - \gamma \hat{i}_{dr}^{d} - \beta v_{ds}
$$
\n
$$
+ \frac{1}{\sigma L_{r}} v_{dr}^{*} + + k_{3}^{d} (y_{1}^{d} - \hat{y}_{1}^{d}),
$$
\n
$$
\hat{y}_{1}^{d} = \hat{i}_{dr}^{d}, \qquad (8)
$$

con *y*

Las ganancias del observador sensible a la falla  $f_{dr}$  son  $k_1^d$ ,  $k_2^d$  y  $k_3^d$  y las mismas permiten ajustar la velocidad de convergencia del error a cero. Al igual que para el caso anterior se define una señal de residuo sensible a la falla en el eje d como,

 $y_{21}^d = i_{qr}$  e  $y_{22}^d = \omega_r$ .

$$
r_d = i_{dr}^d - \hat{i}_{dr}^d,\tag{9}
$$

donde la misma representa el error entre la medición de corriente de rotor en el eje *d* y su estimación.

#### *3.3. Convergencia de los Observadores*

En esta seccion se analiza la convergencia del observador ´ (6), sensible a la falla  $f_{qr}$ . El análisis de la convergencia para el observador expresado en (8) es similar.

Si se considera a la velocidad del rotor  $(\omega_r)$  lentamente variante, el observador de la ecuación (6) puede escribirse de forma compacta de la siguiente manera,

$$
\dot{\mathbf{z}}_1^q = \mathbf{A}^q \mathbf{\hat{z}}_1^q + \mathbf{G}^q \mathbf{u}^q + \mathbf{K}^q (y_1^q - \hat{y}_1^q), \tag{10}
$$

donde 
$$
\hat{\mathbf{z}}_1^q = \begin{bmatrix} \lambda_{qs}^q & \lambda_{ds}^q & \hat{\mathbf{i}}_{qr}^q \end{bmatrix}^\text{T}
$$
,  $\mathbf{u}^q = \begin{bmatrix} v_{qs} & v_{ds} & v_{qr}^* & v_{21}^q \end{bmatrix}^\text{T}$ , y,  
\n
$$
\begin{bmatrix} -1/\tau_s & -\omega_r & M/\tau_s \end{bmatrix} \qquad \begin{bmatrix} k_1^q \\ k_2^q \end{bmatrix}
$$

$$
\mathbf{A}^{q} = \begin{bmatrix} -1/\tau_{s} & -\omega_{r} & M/\tau_{s} \\ \omega_{r} & -1/\tau_{s} & 0 \\ \beta/\tau_{s} & \beta\omega_{r} & -\gamma \end{bmatrix}, \quad \mathbf{K}^{q} = \begin{bmatrix} k_{1}^{q} \\ k_{2}^{q} \\ k_{3}^{q} \end{bmatrix},
$$

$$
\mathbf{G}^{q} = \begin{bmatrix} 1 & 0 & 0 & 0 \\ 0 & 1 & 0 & M/\tau_{s} \\ -\beta & 0 & 1/\sigma L_{r} & 0 \end{bmatrix}.
$$

Definiendo el error de estimación como e<sup>q</sup>  $\mathbf{z}_1^q = \mathbf{z}_1^q$  $\hat{\mathbf{z}}_1^q - \hat{\mathbf{z}}_1^q$  $\frac{q}{1}$ , y a la salida *y q*  $I_1^q = \mathbf{C}^q \mathbf{z}_1^q$  $\mathbf{C}^q = \begin{bmatrix} 0 & 0 & 1 \end{bmatrix}$ , la ecuación que representa la dinámica del error de estimación es la siguiente,

$$
\dot{\mathbf{e}}_1^q = (\mathbf{A}^q - \mathbf{K}^q \mathbf{C}^q) \mathbf{e}_1^q, \tag{11}
$$

donde se observa que el error de estimación converge al origen en forma asintotica con una rapidez ajustable por las ganancias ´ del observador  $(k_1^q)$  $\frac{q}{1}$ ,  $k_2^q$  $^{q}_{2}$  y  $k_3^q$  $_3^9$ ). Estas ganancias se eligen para asegurar que el tiempo de convergencia sea menor a medio ciclo de las corrientes de rotor para la frecuencia de deslizamiento máxima (15  $[Hz]$  con deslizamiento  $s = 0,3$ ) lo que da un tiempo de convergencia menor a 0,033 [*s*], y a la vez para disminuir el error producido por los errores de modelo y variaciones paramétricas, como se muestra en el Apéndice B.

#### 4. Diagnóstico de Fallas en el RSC

El diagnóstico de fallas contempla la detección, aislamiento e identificacion de la falla (Isermann, 2011). En el caso presen- ´ tado en este artículo, la detección determina si al menos una llave se encuentra abierta mientras que el aislamiento permite determinar cuáles son las llaves con falla. Por último, la identificación permitiría clasificar las fallas en simples (una sola llave abierta) y simultáneas (dos llaves abiertas) lo cual está directamente relacionado con la posibilidad de diseñar un sistema tolerante a fallas.

En la figura 2 se muestra un diagrama de bloques que representa la estrategia de generación de residuos propuesta. En la parte superior de la figura se observa el sistema real constituido por el generador conectado a la red más el RSC.

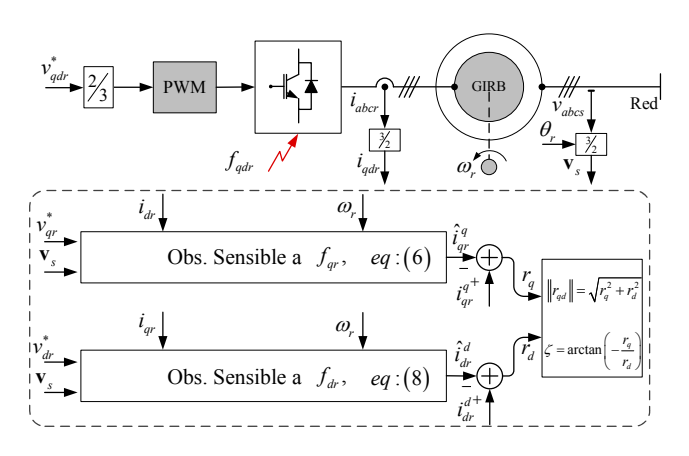

Figura 2: Estrategia de Diagnóstico.

Dentro del cuadro en línea de trazos se muestra el banco de observadores propuesto, el cual para la generación de señales de residuos requiere las tensiones de rotor de referencia  $(v_{qr}^*$  y  $v_{dr}^{*}$ ) y las mediciones de la velocidad y corrientes de rotor ( $\omega_r$ ,  $\omega_{dr}$ ,  $\omega_{dr}$ ) y las tensiones de estator ( $\nu_v$ ,  $\nu_v$ )  $i_{qr}$  y  $i_{dr}$ ) y las tensiones de estator ( $v_{qs}$  y  $v_{ds}$ ).

A partir de los residuos obtenidos se construye el vector  $\mathbf{r}_{qd} = \begin{bmatrix} r_q & r_d \end{bmatrix}^\text{T}$  el cual contiene información que se puede utilizar para la detección y el aislamiento de la falla.

#### *4.1. Estrategia de Detecci ´on*

El convertidor del lado del rotor consiste en un inversor trifasico constituido por 6 llaves semiconductoras con sus res- ´

pectivos diodos en anti-paralelo, tal como se muestra en la figura 3.

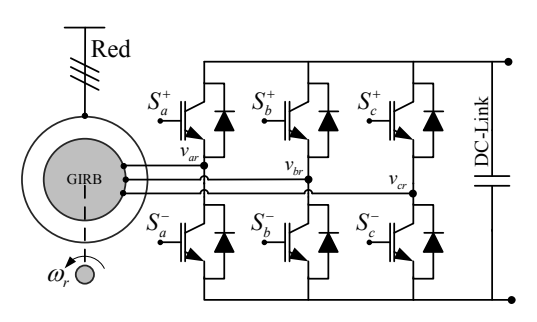

Figura 3: Convertidor del rotor - RSC.

Al producirse una falla por llave abierta, la corriente de la fase asociada ya no puede circular en sentido positivo o negativo, según ocurra en la llave superior o inferior respectivamente. En la figura  $4.(a)$  se muestran las formas de onda de tensión filtrada (*var*) y corriente (*iar*) en la fase *a* del rotor del generador. En este caso la falla en la llave  $S_a^+$  del convertidor ocurre a los 0,125 [s] del inicio de la simulación y se puede observar que en ese instante la corriente tiene sentido negativo por lo que la falla se expresa recién en el cruce por cero de  $i_{ar}$ , instante a partir del cual se puede detectar la falla. Esta corriente, al no poder circular en sentido positivo, produce un recorte en la forma de onda de tensión  $v_{ar}$  que puede ser parcial o total dependiendo si el rotor se comporta como una carga resistiva o inductiva. En la figura 4.(*b*) se muestra las tensión de referencia de rotor  $v_{ar}^*$  y la senal de falla ˜ *far* donde puede observase que la tension aplicada ´ a la fase del rotor resulta de la suma de estas dos señales, como se expresa en (3).

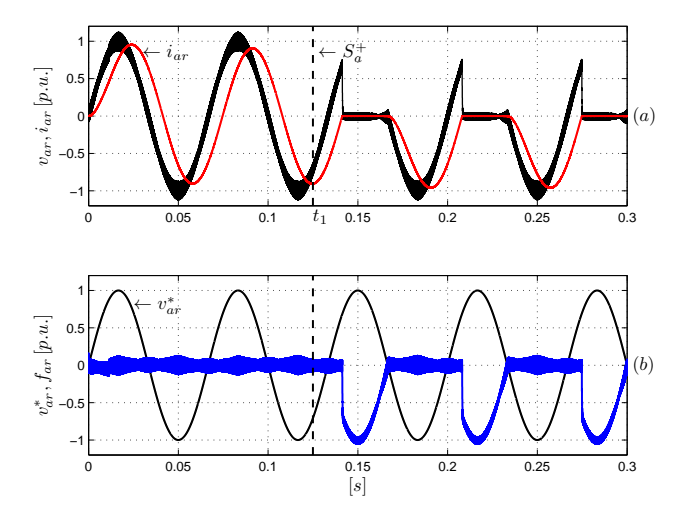

Figura 4: Formas de onda con falla en  $S_a^+$  - (*a*)  $v_{ar}$ ,  $i_{ar}$ ,  $y$  (*b*)  $v_{ar}$ \*,  $f_{ar}$ .

Para detectar la falla de actuador se puede evaluar la norma del vector de residuos  $\|\mathbf{r}_{qd}\|$  comparándolo con una señal umbral con valor *Cth*. Este valor es ajustado considerando la amplitud de la señal en ausencia de falla, la cual depende de variaciones paramétricas, asimetrías inherentes al sistema y del ruido de conmutación y medición. La forma de obtener de manera analítica este umbral se describe en el Apéndice B.

Debido a la naturaleza pulsante de las señales de falla durante un determinado escenario, la norma del vector de residuos ( $\|\mathbf{r}_{qd}\|$ ) puede caer por debajo del umbral durante ciertos instantes. Es decir, en los intervalos donde las señales de falla desaparecen, los observadores convergen a las mediciones generando señales de residuos con valores cercanos a cero. Por esta razón, no es conveniente detectar la falla utilizando solamente la comparación de la norma del vector de residuos con la señal de umbral. Como alternativa, en este trabajo se utiliza una técnica de detección basada en la aplicación de un filtro pasa-bajos en combinación con un filtro detector de envolvente, los cuales actúan sobre la señal  $\|\mathbf{r}_{ad}\|$ . El filtro pasa-bajos se utiliza para evitar falsas alarmas debido a ruidos que se puedan producir en el sistema. El detector de envolvente esta basado en ´ un limitador de pendiente asimetrico que posee un tiempo de ´ subida ilimitado y un tiempo de bajada limitado. Posteriormente esta señal procesada, la cual se denomina ||r<sub>qd</sub>||<sup>∗</sup>, se compara con la señal umbral  $C<sub>th</sub>$  para la detección de la falla. La estrategia de deteccion se muestra en la figura 5, donde se observa ´ además que se agrega un saturador para reducir el tiempo de decaimiento por debajo del umbral en el caso de que la falla en el inversor desaparezca. La señal de detección  $d_f$  adquiere el valor 0 o 1 en función de la comparación del vector de residuos procesado con el valor de umbral.

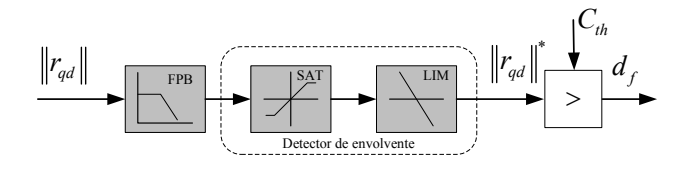

Figura 5: Estrategia de detección.

En la Figura 6 se muestra la norma del vector de residuos (en negro) y la señal procesada ||*r*<sub>*qd*</sub>||<sup>∗</sup> (en rojo) durante una falla simple en la llave  $S_a^+$  del inversor. En este caso, el nivel de saturación se fija en 0,7 [p.u.] mientras que el limitador de pendiente tiene pendiente de subida ilimitada y de bajada igual a −2,2 [*p.u.*]. Se observa que durante la falla, la señal se mantiene por encima del umbral (en línea de trazos) y luego de restablecido el funcionamiento normal del inversor (0,45 [*s*]) dicha señal cae por debajo del umbral en aproximadamente 0,05 [s].

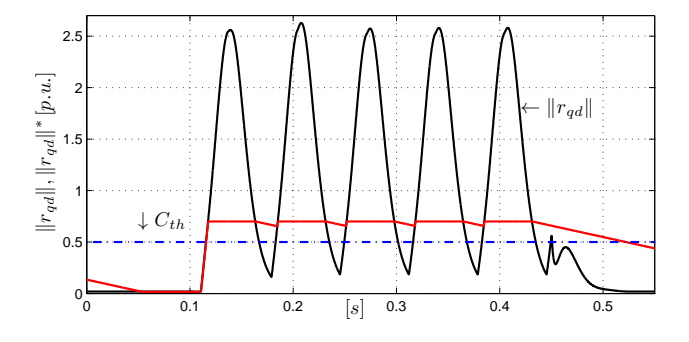

Figura 6: Falla simple en llave  $S_a^+$  -  $||r_{qd}||$  (negro) y  $||r_{qd}||^*$  (rojo).

#### *4.2. Escenarios de Fallas*

Existen 21 escenarios de fallas por llaves abiertas diferentes, los cuales incluyen 6 fallas simples y 15 simultáneas. Los escenarios de fallas simultáneas se pueden separar en dos clases. La primera de ellas corresponde a la falla de una llave superior y otra inferior de diferente o igual pierna del inversor.

La otra clase contempla fallas simultáneas de llaves superiores o inferiores únicamente. En la tabla 1 se muestran los 21 escenarios de falla separados en 6 correspondientes a fallas simples,  $9$  a fallas simultáneas de clase  $1 \times 6$  escenarios a fallas simultáneas de clase 2.

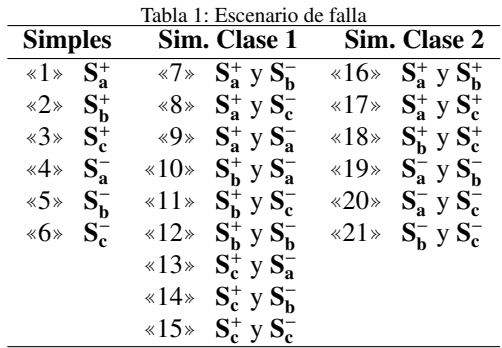

La región recorrida en el plano *abc<sub>r</sub>* por vector de residuos depende de cada escenario de falla (figura 7). En el caso de fallas simples el mismo se orienta con la direccion de los ejes ´ *abc<sup>r</sup>* dependiendo de la fase asociada a la llave que presenta un comportamiento defectuoso. En el caso de fallas simultáneas de clase 1, el vector de residuos se orienta en uno de los seis sextantes generados por los ejes *abc<sub>r</sub>* alternando su dirección entre los ejes limitantes si la falla es en llaves de diferente pierna, mientras que el caso de fallas en llaves superior e inferior de una misma pierna el vector de residuos se orienta con el eje asociado a dicha pierna, alternado su sentido en cada semi-ciclo de la forma de onda.

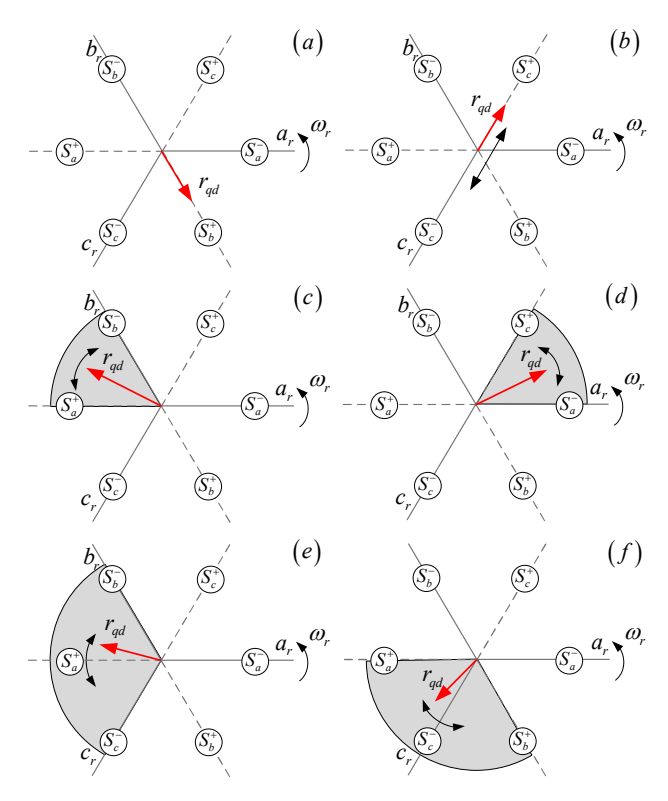

Figura 7: Escenarios de Fallas - (*a*) «2<sup>\*</sup>, (*b*) «15<sup>\*</sup>, (*c*) «7<sup>\*</sup>, (*d*) «13<sup>\*</sup>, (*e*) «21<sup>\*</sup> y  $(f)$   $\leq 16$ 

En el caso de fallas simultáneas de clase 2 la orientación del

vector de residuos se encuentra dentro de los dos sextantes delimitados por los ejes asociados con las piernas que presentan falla. En la figura 7 se muestran los 6 escenarios que ejemplifican los casos mencionados anteriormente.

En la figura  $7(a)$  se muestra la orientación del vector de residuos durante una falla simple en la llave  $S_b^+$  (escenario  $\ll 2 \gg$ ) donde se observa que la misma coincide con el eje asociado a la fase *b* con sentido negativo. El caso de fallas simultáneas en llaves  $S_c^+$  y  $S_c^-$  (escenario «15») se muestra en la figura 7.(b). Se puede ver que se orienta con el eje asociado al eje *c* cambiando su sentido en forma periodica. En la figuras 7.(c) y (d) se ´ muestran las regiones recorridas por el vector r*qd* durante fallas simultáneas en las llaves  $S_a^+$  y  $S_b^-$ , y  $S_c^+$  y  $S_a^-$  (escenarios  $\sqrt{7}$  y ✭✭13✮✮) respectivamente. En estos casos la orientacion del vector ´ varía dentro de uno de los sextantes. Por último, en las figuras 7.(e) y (f) se muestran las regiones recorridas por el vector de residuos cuando existen fallas simultáneas en las llaves inferiores  $S_b^-$  y  $S_c^-$  (escenario «21») y superiores  $S_a^+$  y  $S_b^+$  (escenario ✭✭16✮✮), respectivamente. Estos escenarios generan vectores de residuos que se orientan dentro de dos sextantes consecutivos.

## *4.3. T´ecnica de Aislamiento de Fallas*

Como se mencionó en la sección anterior, cada escenario de falla tiene una región del plano *abc<sub>r</sub>* asociada. La técnica de aislamiento propuesta por Campos-Delgado et al. (2013) permite aislar fallas por llaves abiertas del tipo simples y simultáneas del inversor que alimenta los circuitos de estator de un motor de inducción trifásico. Para lograr esto, analiza la región del plano recorrida por el vector corriente de estator y compara la misma con las regiones asociadas a cada escenario de falla.

En este trabajo se utiliza un concepto similar pero aplicado al vector de residuos. Para ello se determina la region del plano ´ recorrida por este vector durante la falla y se compara dicha región con las 21 regiones obtenidas en la sección anterior para lograr así el aislamiento de la falla. Para implementar esta técnica, se divide el plano *abc<sup>r</sup>* en 24 sectores iguales delimitados por líneas radiales como se muestra en la figura 8. Cada sector se identifica con la variable  $\theta_i$  con ( $i \in \mathbb{N}(1, 24)$ ) y las regiones se construyen combinando estos sectores. Para determinar en cual de los 24 sectores se encuentra el vector de residuos se cal- ´ cula el ángulo del mismo en cada período de muestreo  $T_s$  con la siguiente expresión,

$$
\zeta(k) = \arctan\left(\frac{r_q(k)}{-r_d(k)}\right),\tag{12}
$$

donde  $ζ(k)$  es el ángulo calculado en la muestra *k*.

Una vez determinado el sector en el que se encuentra el vector, se incrementa una variable asociada, *m<sup>i</sup>* , que representa la cantidad de muestras en las que el vector se orienta en ese sector durante un período de evaluación determinado por la frecuencia de las corrientes de rotor. Si  $m_i$  supera un umbral  $\eta$  determinado se considera que el sector asociado forma parte de la region´ recorrida por el vector de residuos. Este umbral permite evitar falsas evaluaciones debido al ruido en las mediciones. Esto se puede escribir matematicamente de la siguiente manera: ´

$$
\zeta(k) \in \theta_i \to m_i(k) = m_i(k-1) + 1. \tag{13}
$$

Los escenarios asociados a cada falla se pueden representar mediante 21 vectores  $f_e^j$  con ( $j \in \mathbf{N}(1, 21)$ ) de 24 componentes,

cada una de ellas relacionadas con un sector de dicho plano y que toma el valor 1 si el sector pertenece al escenario correspondiente o el valor −1 en el caso contrario.

La región recorrida por el vector de residuos se puede representar definiendo el vector firma de falla  $f_r$  =  $f_{r1}, f_{r2}, f_{r3}, ..., f_{r24}$  donde la componente  $f_{r1}$  toma el valor 1 o  $f_{r1}$  toma el valor 1 o  $f_{r2}$  o  $m_1 \leq n$  respectivamente luego de un período de  $-1$  si *m*<sub>*i*</sub> ≥ *η* o *m*<sub>*i*</sub> < *η*, respectivamente, luego de un período de evaluación determinado. Estos vectores tienen la particularidad de tener igual norma, donde  $\|\mathbf{f}_{e}^{j}\| = \|\mathbf{f}_{r}\| = \sqrt{24}$ .

Considerando que el número máximo de sectores que recorre el vector de residuos es 8, lo que corresponde a fallas simultáneas de clase 2, el umbral  $\eta$  utilizado para el aislamiento de la falla debe cumplir con la siguiente expresión (Campos-Delgado et al., 2013),

$$
f_s > 8 \frac{f_{max}}{n_a} \eta,\tag{14}
$$

donde *f<sup>s</sup>* es la frecuencia de muestreo del observador, *fmax* es la máxima frecuencia de las variables de rotor y  $n_a$  es el número de ciclos que se evalúan.

Una vez obtenido el vector firma de falla f*<sup>r</sup>* se realiza el producto interno entre éste y cada uno de los vectores asociados a los escenarios  $f_e^j$  obteniendose los residuos  $r_a^j$  como se muestra en la siguiente expresión,

$$
r_a^j = \frac{1}{24} \langle \mathbf{f}_e^j, \mathbf{f}_r \rangle. \tag{15}
$$

El escenario de falla es obtenido evaluando el máximo de los 21 residuos calculados con la ecuación anterior. Finalmente se define la variable escenario de falla *Esc*, la cual toma valores del conjunto  $\aleph(1, 21)$  en función del escenario de falla correspondiente. Esta variable toma el valor 0 cuando el sistema no presenta fallas.

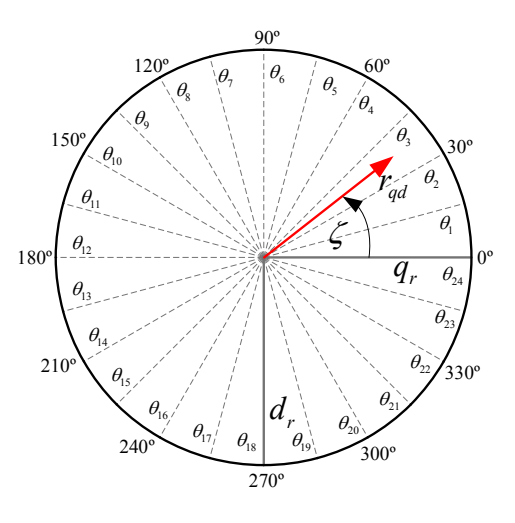

Figura 8: Sectores plano *abc<sup>r</sup>* .

#### 5. Resultados

Se realizaron simulaciones para evaluar la estrategia de diagnóstico propuesta en este trabajo utilizando el paquete Matlab-Simulink. Los parámetros del generador junto con los valores de las ganancias de los observadores se muestran en la tabla 2.

Tabla 2: Parámetros del generador y ganancias del observador

| Parámetro      | Valor      | Parámetro          | <b>Valor</b> |
|----------------|------------|--------------------|--------------|
| $P_s$ [kW]     | 5.5        | $\omega_b$ [rad/s] | 314.16       |
| $v_s$ [V]      | 220        | $L_s = L_r$ [mH]   | 122.8        |
| $v_r$ [V]      | 132        | $M$ [mH]           | 121          |
| $i_s[A]$       | 12         | $r_s[\Omega]$      | 0.67         |
| $i_r[A]$       | 16         | $r_r[\Omega]$      | 1.17         |
| $k_1^q$        | $-0.7033$  |                    | $-0.2743$    |
| $k_2^q$        | 0.2743     |                    | $-0.7033$    |
| ŀ <sup>q</sup> | $-61.4957$ |                    | $-61.4957$   |

En las simulaciones, el generador opera con un deslizamiento del 30 % (*<sup>s</sup>* <sup>=</sup> <sup>0</sup>,3) y se ajusta la amplitud y fase de las tensiones que aplica el inversor para obtener corrientes nominales en los circuitos de rotor. La tension nominal del DC-Link ´ es de 700 [V] y la frecuencia de conmutación del  $\text{RSC}$  es de 15 [kHz].

En primer lugar se evalúa el comportamiento de la estrategia de diagnóstico en tres escenarios diferentes donde se observa el tiempo de detección y la capacidad de aislar el escenario correspondiente. Finalmente se presentan resultados de simulación con variación en las resistencias de rotor  $r_r$  donde se analiza el efecto producido por la variación paramétrica en el vector de residuos con y sin fallas en el convertidor.

El umbral de detección fue elegido utilizando la ecuación expresada en B.12, con los parámetros de la Tabla 2 y considerando que para las ganancias del observador presentadas en dicha tabla, el mínimo autovalor de la matriz  $\bf{Q}$  es  $q = 10,86$ . La cota del error resultante es 0,351 [*p*.*u*.], por lo que se elige un umbral  $C_{th} = 0.5$ , el cual permite separar los efectos producidos por fallas en el RSC de aquellos generados por variaciones paramétricas.

#### *5.1. Detecci ´on y aislamiento de fallas*

En las figuras 9.(a)-(e) se muestran las corrientes de rotor  $i_{abcr}$ , la envolvente de la norma del vector de residuos  $\|\mathbf{r}_{qd}\|^*$ y la señal de detección  $d_f$  durante tres escenarios de falla. En tiempo  $t_1 = 0,1$  [*s*] ocurre la falla en la llave  $S_a^+$  del inversor (escenario ✭✭1✮✮). Se observa que en ese instante la corriente *iar* es negativa por lo que la falla se expresa recién luego del cruce por cero de la misma, instante en el cual debería empezar a conducir la llave con falla. El tiempo de deteccion se puede ver ´ en detalle en la figura 9.(c) donde se observa que la señal ∥**r**<sub>qd</sub>∥\* supera el umbral  $(0,5 [p.u.])$  en un tiempo  $t_{d1} = 0,015 [s]$ .<br>Fu tiempo  $t_0 = 0.6$  [*s*] se produce la falla simultánea *(* 

En tiempo  $t_3 = 0.6$  [s] se produce la falla simultánea de las llaves  $S_b^-$  y  $S_c^-$  (escenario «21»). Debido a que en ese instante las corrientes *ibr* e *icr* son negativas y circulan por las llaves que presentan falla, la corriente en las tres fases se extingue rápidamente lo que permite una rápida detección. Esto se puede ver en la figura 9.(d) donde se observa que la señal ∥<mark>r</mark><sub>qd</sub>∥\* supera el umbral en un tiempo de  $t_{d2} = 0,00015$  [s].

En tiempo  $t_5 = 1,1 \, [s]$  se produce la falla simultánea de las llaves  $S_c^+$  y  $S_c^-$  (escenario  $\ast$ 15<sup>\*</sup>). Durante este escenario la corriente *i<sub>cr</sub>* se extingue rápidamente y se mantiene con valor cercano a cero. Al igual que el caso anterior la falla se puede detectar rápidamente y esto se puede observar en la figura 9.(e) donde  $t_{d3} = 0,0001$  [s]. La señal de detección de falla  $d_f$  se muestra en la figura 9.(b) en línea de trazos.

Cada escenario de falla se presenta durante 0,35 [*s*] y luego el inversor retorna a un estado normal de funcionamiento. Esto sucede en tiempos  $t_2 = 0.45$  [*s*],  $t_4 = 0.95$  [*s*] y  $t_6 = 1.45$  [*s*]. En la figura 9.(b) se puede ver que la norma del vector de residuos cae por debajo del umbral en cada caso luego de un tiempo determinado por el limitador de pendiente.

En la figura 10.(a) se muestran la traza del vector de residuos en una gráfica polar durante la falla correspondiente al escenario ✭✭1✮✮. Se puede observar que el angulo del vector de resi- ´ duos durante la falla se mantiene en aproximadamente 180°, lo cual se asocia a la falla en la llave *S* + *a* . La figura 10.(b) muestra el histograma correspondiente, donde se observa que durante la mayor cantidad de muestras el vector de residuos se encuentra en los sectores 12 y 13.

En la figura 11.(a) se muestra la traza del vector de residuos y la región recorrida durante la falla simultánea en llaves  $S_b^-$  y S<sub>c</sub>. Se puede ver que la amplitud y el ángulo del vector varían con el tiempo y que la region recorrida corresponde a los sec- ´ tores 9 al 15 (entre 120° y 225°) en forma consecutiva. Esto se puede observar en el histograma de la figura 11.(b). Esta region´ corresponde al escenario «21».

En la figura 12.(a) se muestra la traza del vector de residuos  $S_c^+$  y  $S_c^-$ . En este escenario ( $\le 15$ <sup>\*</sup>) el inversor no puede aplicar tensión a la fase c del rotor por lo que el vector de residuos se orienta con el eje asociado alternando el signo de sus componentes. La region recorrida por el vector abarca los sectores 4, ´ 5, 16 y 17. Esto se puede observar en el histograma asociado (figura 12.(b)).

La estrategia de aislamiento permite determinar el escenario de falla mediante la comparación del vector f<sub>r</sub>, asociado al recorrido en el plano de  $\mathbf{r}_{qd}$ , con cada uno de los vectores  $\mathbf{f}_{e}^{j}$ correspondientes a cada escenario.

En la figura 13 se muestra el resultado obtenido a partir de la etapa de aislamiento, donde el escenario de falla se determina a partir de evaluar el máximo de los 21 residuos calculados en (15) para los casos de falla simulados. El tiempo requerido para el diagnóstico de la falla consiste en la suma del tiempo de detección y el de aislamiento. Este último depende de la frecuencia de las tensiones de rotor ya que es necesario al menos un ciclo de la forma de onda para obtener el recorrido completo del mismo.

Durante el ensayo, la frecuencia de las variables de rotor es de 15 [Hz] con un período de 0,0667 [s]. Se eligió un tiempo de aislamiento *<sup>t</sup><sup>a</sup>* <sup>=</sup> <sup>0</sup>,<sup>2</sup> [*s*] el cual permite muestrear 3 ciclos de la forma de onda. Se observa que la técnica permite determinar en forma correcta los escenarios de falla ensayados.

# *5.2. Comportamiento con ruido en sensores y variaci´on de par´ametros*

En las figuras 14.(a),(b) y (c), se observan las corrientes en el referencial del rotor  $i_{qr}$  y  $\hat{i}_{qr}$  y la norma del vector de residuos  $\|\mathbf{r}_{qd}\|^{*}$  cuando existe un incremento del 20 % ( $\Delta r = 0,2 [p.u.]$ )<br>en las resistencias de rotor de la máquina en las resistencias de rotor de la máquina.

Además, en el ensayo se producen fallas simples y simultáneas en las llaves  $S_a^+$  y  $S_b^-$ ,  $S_c^-$  respectivamente.

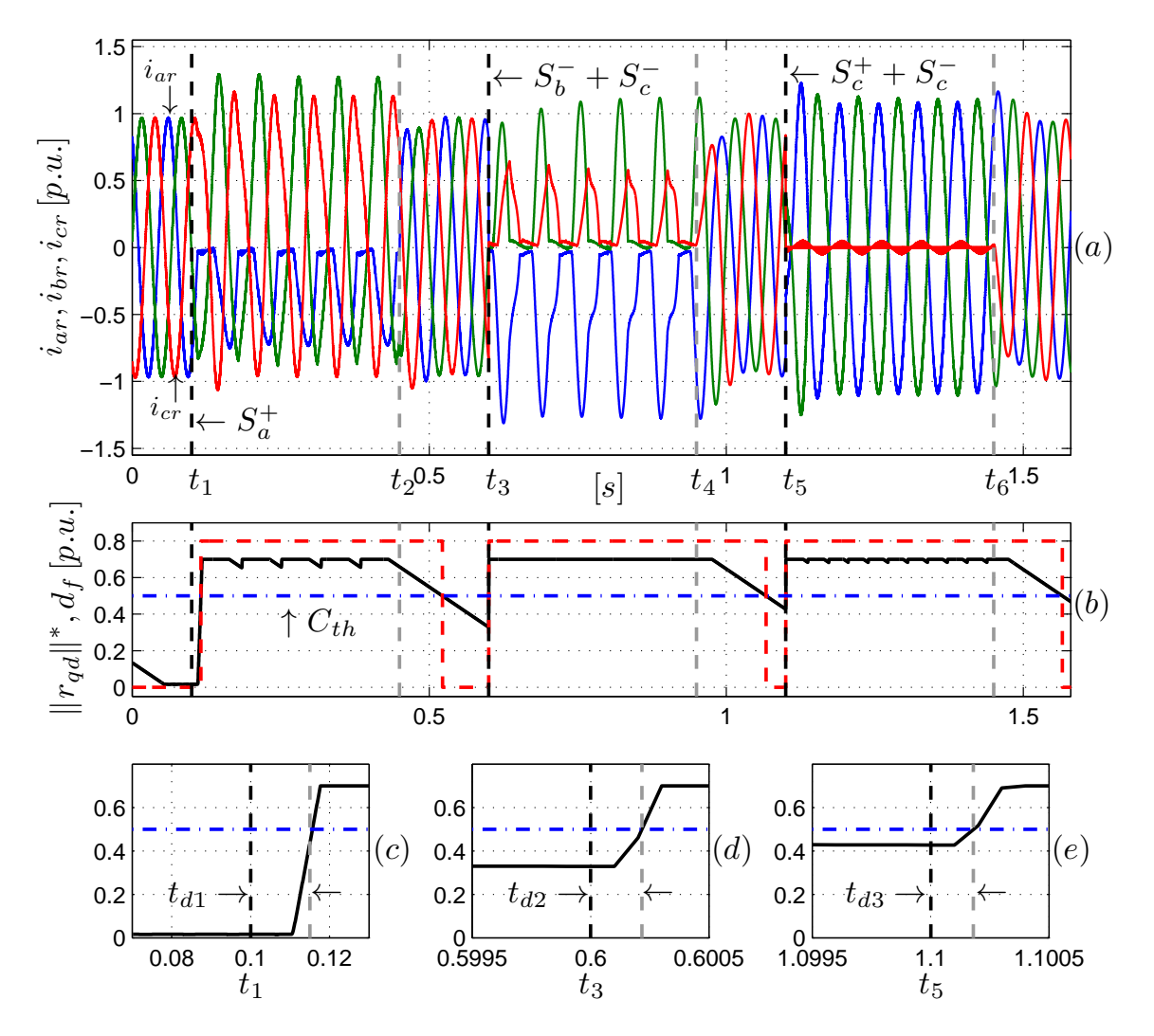

Figura 9: Escenarios «1», «21» y «15» - (*a*)  $i_{abcr}$ , (*b*)  $\|\mathbf{r}_{qd}\|^*$  y  $d_f$ , (*c*)  $-(e)$   $\|\mathbf{r}_{qd}\|^*$ 

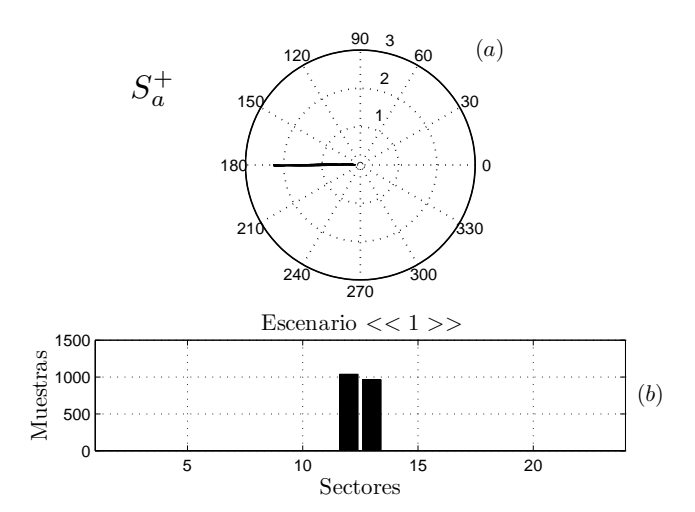

Figura 10: Gráficas polares e histograma - Escenario «1»

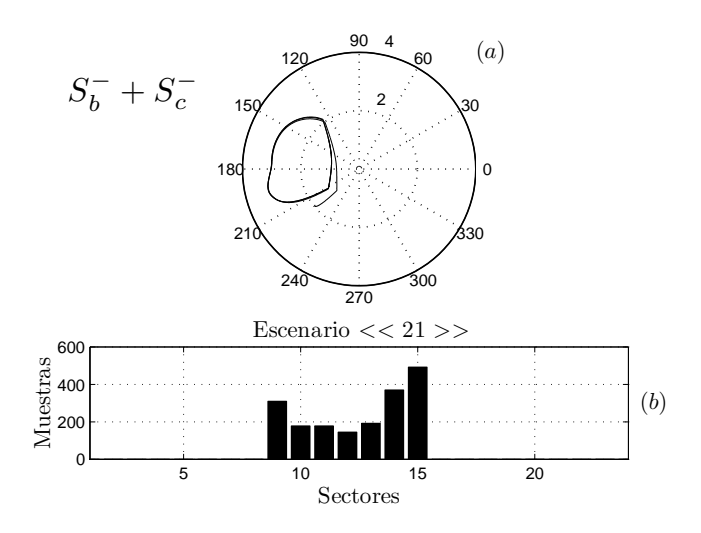

Figura 11: Gráficas polares e histograma - Escenario «21»

La variación paramétrica puede producirse debido a la elevación de temperatura generada por las pérdidas en el cobre y en el hierro de la máquina. La variación elegida corresponde a una temperatura en la máquina de 100°C y la misma fue calculada según el estándar IEEE 112 (IEEE, 2004).

Además, con el objetivo de simular una condición real respecto al sensado de variables, se añadió ruido Gaussiano a las mediciones de corriente de rotor y tension de estator con valor ´ medio cero y una varianza  $\sigma = 0.05$ , lo que se traduce como un error porcentual del 5 % durante toda la simulación.

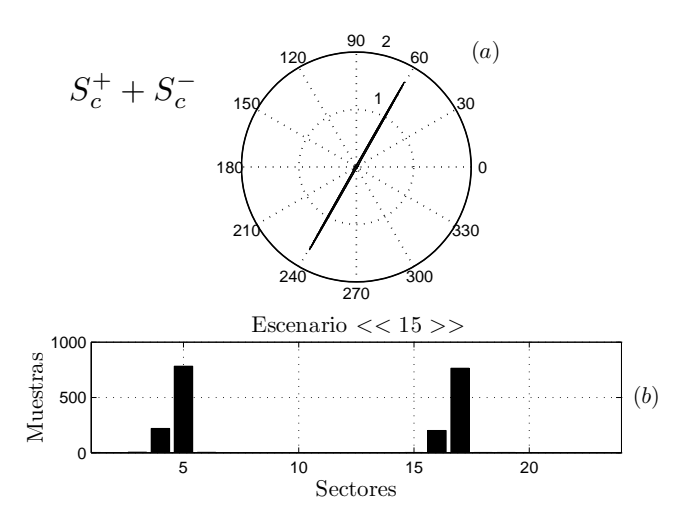

Figura 12: Gráficas polares e histograma - Escenario «15»

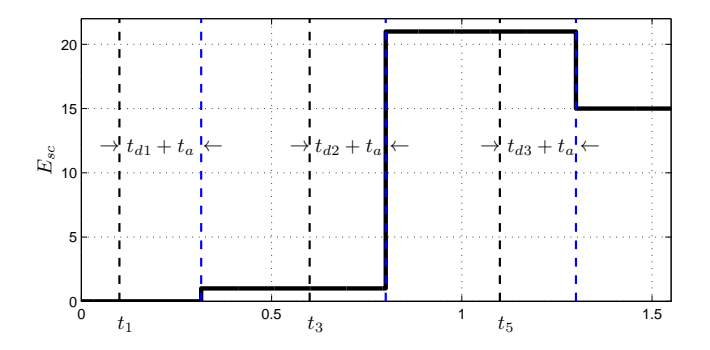

Figura 13: Aislamiento de las fallas según escenarios

Se observa que en el intervalo comprendido entre el inicio de la simulación hasta que se produce la falla en el instante  $t_1 = 0, 1$  [s] la corriente estimada (en línea de trazos) tiene un error en fase y amplitud respecto a la corriente medida. Esto se debe a la diferencia entre las resistencias de rotor del sistema real simulado y las del observador. Esta diferencia entre la estimación y medición se puede observar con más detalle en la figura 14.(b). El mismo error de estimacion se produce para la ´ corriente de rotor en eje *d* por lo que se puede deducir que los residuos *r<sup>q</sup>* y *r<sup>d</sup>* en este intervalo son sinusoidales con un desfasaje de 90<sup>°</sup>. El vector de residuos  $\mathbf{r}_{qd}$  generado en este caso tiene amplitud constante y gira a frecuencia de deslizamiento. En la figura 14.(c) se observa que la amplitud del vector  $\|\mathbf{r}_{qd}\|$ <sup>\*</sup> durante este intervalo es de alrededor de 0,4 [p.*u*.], próximo al valor teórico calculado para la cota del error. Considerando entonces la peor condición de variación paramétrica esperada, puede elegirse  $C_{th} = 0.5[p.u.]$  para lograr una adecuada detección de las fallas evitando falsos diagnósticos. Se observa además que el ruido en las mediciones se refleja en la norma del vector de residuos, aunque prácticamente no afecta a la estrategia de detección.

En tiempo  $t_1$  se produce una falla en la llave  $S_a^+$  mientras que en tiempo  $t_2 = 0.6$ [s] se produce una falla simultánea en las llaves  $S_b^-$  y  $S_c^-$ . Para estos dos casos se observa en la figura 14.(c) que la amplitud supera el umbral permitiendo la deteccion de ambos escenarios de falla de actuador. ´

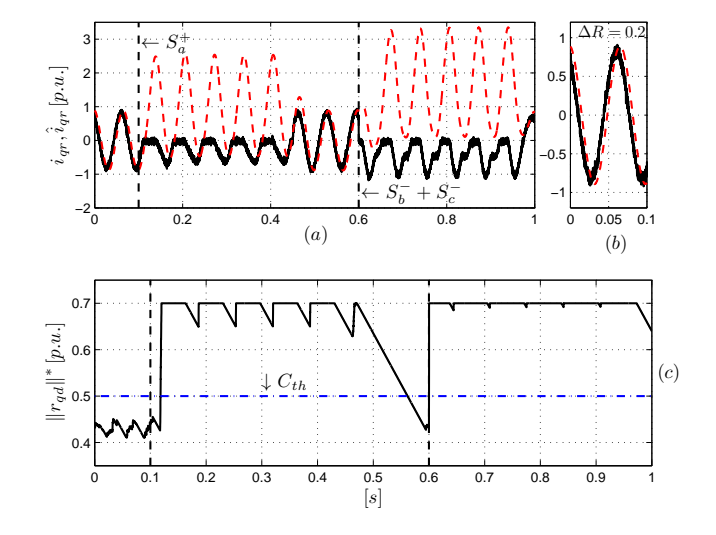

Figura 14: Escenarios «1» y «21» con Δ*r* = 0,2 - (*a*) − (*b*)  $i_{qr}$ ,  $\hat{i}_{qr}$  y (*c*)  $||r_{qd}||^*$  -

En las Figuras 15 y 16 se muestran la traza del vector de residuos y los histogramas asociados durante los escenarios de falla producidos en  $t_1$  y  $t_2$ . Además se muestran en un tono más claro, los histogramas correspondientes a los casos sin variación paramétrica. Como criterio de ajuste para el umbral se elige  $\eta = \frac{1}{3}$  $\frac{1}{3}$  máx { $m_1, m_2, ..., m_{24}$ }, cumpliendo además con la <sup>2</sup> condicion (14). En la figura 15.(a) se observa que durante la ´ falla en la llave  $S_{a}^{+}$  el vector de residuos recorre todos los sectores del plano *abc<sup>r</sup>* variando su amplitud. Esto se debe a que se superpone el efecto producido por la variación paramétrica asociado a un vector de residuos constante que gira a frecuencia de deslizamiento con el vector de falla, que en este caso esta´ alineado con la dirección del eje *a* del rotor y su amplitud es variable en el tiempo, ya que la falla es de origen pulsante. Para poder separar ambos efectos se modifica la estrategia planteada en la sección 4.3 donde se evalúa la norma del vector  $\|\mathbf{r}_{ad}\|$  en cada período de muestreo y se la compara con el valor de umbral *Cth*. En el caso de que la norma del vector se encuentre por debajo del valor de umbral el mismo no se toma como válido y no se incrementa ninguna de las variables *m<sup>i</sup>* asociadas a los sectores. Esto permite realizar el aislamiento de la falla, donde el histograma asociado se muestra en la figura 15.(b). Como se observa, dado que el recorrido se modifica respecto al caso ideal, el histograma presenta cierto número de muestras que no corresponden exactamente con el escenario del caso ideal. Sin embargo, a partir de (15) el máximo residuo se obtiene para el escenario correspondiente a la falla evaluada.

El mismo procedimiento se aplica para el aislamiento de la falla simultánea en las llaves  $S_b^-$  y  $S_c^-$ . La traza del vector durante este escenario y el histograma asociado se muestran en la figura 16 donde se puede observar que predominan los sectores correspondientes a dicho escenario. Por lo tanto, para asegurar una adecuada deteccion y aislamiento y evitar a su vez falsos ´ diagnósticos, es necesario elegir adecuadamente el umbral, considerando las condiciones más desfavorables en cuanto a ruidos de medición y errores o variaciones paramétricas esperables.

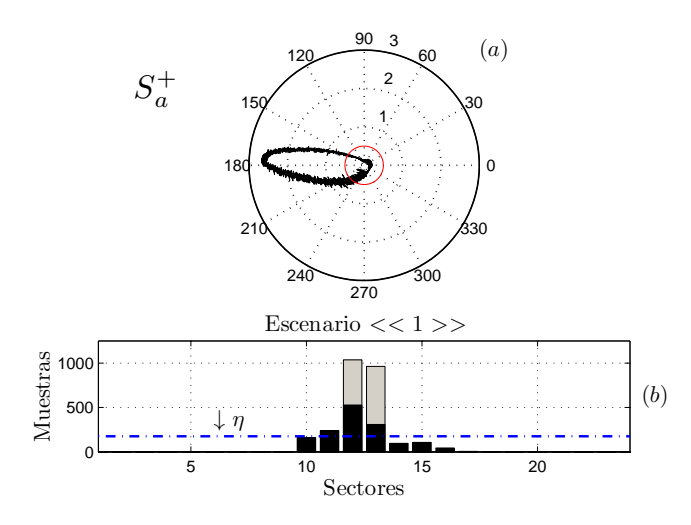

Figura 15: Gráficas polares e histograma - Escenario «1», ∆*r* = 0,2

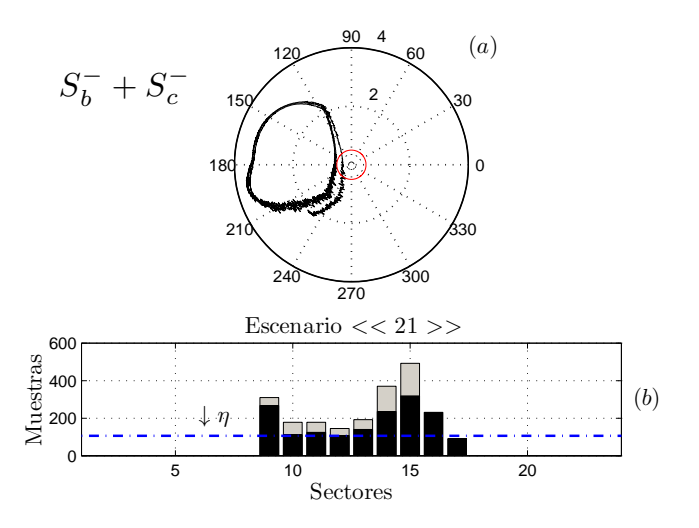

Figura 16: Gráficas polares e histograma - Escenario «21», Δ*r* = 0,2

#### 6. Conclusiones

En este trabajo se propuso una nueva estrategia para diagnosticar fallas de llave abierta en el convertidor del rotor de GIRB. La propuesta se basa en el procesamiento de residuos obtenidos a partir de observadores sensibles a algunas fallas, pero insensibles a otras y a ciertas perturbaciones.

La estrategia de detección implementada se basa en la comparación de la señal procesada de la norma del vector de residuos con un umbral, el cual debe ser ajustado considerando los efectos producidos por variaciones paramétricas, asimetrías en el sistema y por el ruido de conmutacion. Se pudo observar que ´ este método permite detectar la falla rápidamente y que gracias al detector de envolvente se evitan los problemas de deteccion´ asociados a la naturaleza pulsante de las señales de falla.

Se observó que la estrategia de aislamiento implemetada permite determinar el escenario correspondiente a cada falla. Para ello requiere la evaluación de la orientación del vector de residuo durante al menos un ciclo de su forma de onda, lo que hace que el tiempo de aislamiento sea dependiente de la frecuencia de las variables del rotor. Por otro lado, el tiempo de deteccion depende del signo de las corrientes asociadas a las ´ llaves con falla en el momento en que se produce la misma,

siendo el caso más rápido aquel donde falla la llave por donde se encuentra circulando la corriente. Esta estrategia permite reducir los tiempos de detección de las fallas en comparación con otras técnicas presentadas en la literatura donde requieren el promediado de las señales de corrientes de rotor durante al menos un ciclo de forma de onda.

Los ensayos realizados con variaciones en las resistencias de la máquina demostraron que los efectos producidos en los residuos pueden separarse de los que se producen por fallas en las llaves del convertidor mediante la elección de un nivel adecuado del umbral de detección. Por otro lado, se observó que es necesario modificar la estrategia de aislamiento, ya que en el caso de ocurrencia de una falla, el vector de residuos se ve afectado también por los efectos de la variación paramétrica.

#### Agradecimientos

Este trabajo fue financiado por la Universidad Nacional de Río Cuarto, FONCyT-ANPCyT (Subsidio PICT-2014-3234) y CONICET (Subsidio PIP 2014-2016 GI 11220130100517CO).

### Referencias

- Aguilera, F., De la Barrera, P., De Angelo, C., Espinoza Trejo, D. R., 2013. Diagnóstico de fallas de sensor con enfoque geométrico para accionamientos con máquinas de inducción. In: XV Reunión de Trabajo en el Procesamiento de la Información y Control, RPIC2013. pp. 777-782.
- Campos-Delgado, D. U., Espinoza-Trejo, D. R., 2011. An observer-based diagnosis scheme for single and simultaneous open-switch faults in induction motor drives. IEEE Transactions on Industrial Electronics 58 (2), 671–679.
- Campos-Delgado, D. U., Pecina-Sanchez, J. A., Espinoza-Trejo, D. R., Arce-Santana, E. R., 2013. Diagnosis of open-switch faults in variable speed drives by stator current analysis and pattern recognition. IET Electric Power Applications 7 (6), 509–522.
	- DOI: 10.1049/iet-epa.2013.0015
- De Araujo Ribeiro, R. L., Jacobina, C. B., Cabral da Silva, E. R., Lima, A. M. N., 2003. Fault detection of open-switch damage in voltage-fed pwm motor drive systems. IEEE Transactions on Power Electronics 18 (2), 587– 593.
- De Persis, C., Isidori, A., 2001. A geometric approach to nonlinear fault detection and isolation. IEEE Transactions on Automatic Control 46 (6), 853– 865.
- Espinoza-Trejo, D. R., Loredo-Flores, A., Montoya-Villanueva, S., Compeán-Martínez, I., De Angelo, C. H., Bossio, G. R., Campos-Delgado, D. U., 2011. Detección y aislamiento de conjuntos de fallas de estator para el mi trifásico: Un enfoque geométrico. XVIII Congreso Internacional de Ingeniería Eléctrica, Electrónica, De Sistemas y Ramas Afines, IEEE INTER-CON 2011.
- Feng, Y., Zhou, J., Qiu, Y., Feng, K., 2013. Fault tolerance for wind turbine power converter. In: 2nd IET Renewable Power Generation Conference (RPG 2013). pp. 1–4.

DOI: 10.1049/cp.2013.1831

- González, G., Forchetti, D., Aguilera, F., De Angelo, C., 2016. Diagnóstico de fallas en el convertidor del rotor en sistemas de generación basados en girb. In: 2016 IEEE Biennial Congress of Argentina (ARGENCON).
- IEEE, 2004. Standard. 112 IEEE stadard procedure for polyphase induction motors and generators. Tech. rep., IEEE Power Engineering Society.
- Isermann, R., 2011. Fault-Diagnosis Applications, "Model-based condition monitoring: Atuators, drives, machinery, plants, sensors, and fault-tolerants systems". Springer.
- Khalil, H. K., 1996. Noninear Systems. Prentice-Hall, New Jersey.
- Krause, P., Wasynczuk, O., Sudhoff, S., 2013. Analysis of electric machinery. IEEE PRESS.
- Lie, X., Yi, W., 2007. Dynamic modeling and control of dfig-based wind turbines under unbalanced network conditions. IEEE Transactions on Power Systems 22 (1), 314–323.
- Lu, B., Sharma, S. K., 2009. A literature review of igbt fault diagnostic and protection methods for power inverters. IEEE Transactions on Industry Applications 45 (5), 1770–1777. DOI: 10.1109/TIA.2009.2027535
- Masrur, M. A., Zhihang, C., Zhang, B., Murphey, Y. L., 2007. Model-based fault diagnosis in electric drive inverters using artificial neural network. In: 2007 IEEE Power Engineering Society General Meeting. pp. 1–7.
- Muller, S., Deicke, M., De Doncker, R. W., 2002. Doubly fed induction generator systems for wind turbines. IEEE Industry Applications Magazine 8 (3), 26–33.
- Pan, D., Kai-gui, X., Li, Z., Xianliang, R., 2011. Open-switch fault diagnosis and system reconfiguration of doubly fed wind power converter used in a microgrid. Power Electronics, IEEE Transactions on 26 (3), 816–821.
- Protsenko, K., Dewei, X., 2007. Modeling and control of brushless doubly-fed induction generators in wind energy applications. In: Twenty Second Annual IEEE Applied Power Electronics Conference, APEC 2007. pp. 529–535.
- Sae-Kok, W., Grant, D. M., 2007. Open switch fault diagnosis for a doubly-fed induction generator. In: 7th International Conference on Power Electronics and Drive Systems, 2007. PEDS '07. pp. 131–138.
- Shahbazi, M., Saadate, S., Poure, P., Zolghadri, M., 2016. Open-circuit switch fault tolerant wind energy conversion system based on six/five-leg reconfigurable converter. Electric Power Systems Research 137, 104 – 112.

#### Apéndice A. Aplicación del Enfoque Geométrico

En esta sección se aplica el enfoque geométrico al modelo dinámico del GIRB presentado en (1) para obtener el subsistema sensible a la falla *fqr* a partir del cual se obtiene el observador presentado en (6). El otro subsistema se puede obtener siguiendo un procedimiento similar (González et al., 2016).

Para obtener un modelo del sistema sensible únicamente a la falla  $f_{qr}$ , las demás fallas (en este caso  $f_{dr}$ ) deben incluirse como parte del vector de perturbaciones w. Para poder aplicar el enfoque geometrico se debe escribir el modelo del GIRB pre- ´ sentado en (1) de la siguiente manera,

$$
\mathbf{x} = \begin{bmatrix} x_1 \\ x_2 \\ x_3 \\ x_4 \\ x_5 \end{bmatrix} = \begin{bmatrix} \lambda_{qs} \\ \lambda_{ds} \\ i_{qr} \\ i_{dr} \end{bmatrix}, \quad \mathbf{u} = \begin{bmatrix} u_1 \\ u_2 \\ u_3 \\ u_4 \end{bmatrix} = \begin{bmatrix} v_{qs} \\ v_{ds} \\ v_{qr}^* \\ v_{dr}^* \end{bmatrix}, \tag{A.1}
$$

$$
\begin{bmatrix} x_5 \end{bmatrix} \quad \begin{bmatrix} \omega_r \end{bmatrix} \quad \mathbf{w} = \begin{bmatrix} w_1 \\ w_2 \end{bmatrix} = \begin{bmatrix} f_{dr} \\ T_m \end{bmatrix}.
$$
\n
$$
\mathbf{f} = \begin{bmatrix} f_1 \end{bmatrix} = \begin{bmatrix} f_{qr} \\ f_{qr} \end{bmatrix}, \quad \mathbf{w} = \begin{bmatrix} w_1 \\ w_2 \end{bmatrix} = \begin{bmatrix} f_{dr} \\ T_m \end{bmatrix}.
$$
\n(A.2)

Además, se considera como salida del sistema al vector  $y =$  $[y_1, y_2, y_3]^T = [i_{qr}, i_{dr}, \omega_r]^T$ . A partir de esta representación, la distribución de perturbaciones D, se puede escribir de la sidistribución de perturbaciones,  $D_q$ , se puede escribir de la siguiente manera,

$$
D_q = \text{span}\left\{ \left[ 0, 0, 0, \frac{1}{\sigma L_r}, 0 \right]^{\text{T}}, \left[ 0, 0, 0, 0, -\frac{1}{J_m} \right]^{\text{T}} \right\}. \tag{A.3}
$$

Partiendo de esta distribución se aplican los procedimientos definidos en (González et al., 2016) obteniéndose la siguiente co-distribucion de observabilidad, ´

$$
\Omega_q = \text{span}\left\{ \begin{bmatrix} 1 & 0 & 0 & 0 & 0 \\ 0 & 1 & 0 & 0 & 0 \\ 0 & 0 & 1 & 0 & 0 \end{bmatrix} \right\}.
$$
 (A.4)

Se puede deducir que se cumple la condición geométrica ya que el espacio generado por la distribución de perturbaciones *D<sup>q</sup>* no pertenece al espacio de observabilidad. Por otro lado el espacio generado por el campo vectorial asociado a la falla *fqr* cumple con,

$$
l_{qr} = \left[0, 0, \frac{1}{L_r \sigma}, 0, 0\right]^{\mathrm{T}} \in \Omega_0.
$$
 (A.5)

Al cumplirse la condición geométrica es posible definir un cambio de coordenadas en el espacio de estados y de salidas siguiendo el algoritmo indicado en (De Persis and Isidori, 2001), obteniéndose,

$$
\mathbf{z}_1^q = \left[\lambda_{qs}, \lambda_{ds}, i_{qr}\right]^\mathrm{T}, \quad \mathbf{z}_2^q = \left[i_{dr}, \omega_r\right]^\mathrm{T}, \tag{A.6}
$$

y el nuevo espacio de salidas queda definido por,

$$
\mathbf{y}_1^q = \begin{bmatrix} i_{qr} \end{bmatrix}, \quad \mathbf{y}_2^q = \begin{bmatrix} y_{21}^q, y_{22}^q \end{bmatrix}^\mathrm{T} = \begin{bmatrix} i_{dr}, \omega_r \end{bmatrix}^\mathrm{T} . \tag{A.7}
$$

El subsistema obtenido es el siguiente,

$$
\dot{\lambda}_{qs}^{q} = -\frac{1}{\tau_{s}} \lambda_{qs}^{q} - y_{22}^{q} \lambda_{ds}^{q} + \frac{M}{\tau_{s}} i_{qr}^{q} + v_{qs}, \n\dot{\lambda}_{ds}^{q} = y_{22}^{q} \lambda_{qs}^{q} - \frac{1}{\tau_{s}} \lambda_{ds}^{q} + \frac{M}{\tau_{s}} y_{21}^{q} + v_{ds}, \n\dot{i}_{qr}^{q} = \frac{\beta}{\tau_{s}} \lambda_{qs}^{q} + \beta y_{22}^{q} \lambda_{ds}^{q} - \gamma i_{qr}^{q} - \beta v_{qs} \n+ \frac{1}{\sigma L_{r}} \left[ v_{qr}^{*} + f_{qr} \right], \n\gamma_{1}^{q} = i_{qr}^{q},
$$
\n(A.8)

donde el supra-´ındice *q* hace referencia a que el subsistema propuesto es afectado únicamente por la falla  $f_{qr}$  e insensible a la perturbacion de par impulsor ´ *T<sup>m</sup>* y a la falla *fdr*.

# Apéndice B. Determinación del Umbral  $C_{th}$

En este apéndice se analizan los efectos producidos por variaciones en las resistencia de rotor de la máquina. Para el análisis se utiliza la teoría de sistemas con pertubaciones no desvanecientes presentada en (Khalil, 1996).

A continuación, se obtiene el error de estimación para el observador sensible a la falla *fqr* considerando la variacion pa- ´ rametrica propuesta. La cota sobre la norma del error de esti- ´ mación resulta una buena aproximación de la cota del residuo.

La matriz A<sup>q</sup> definida en la ecuación (10) se puede descomponer en dos matrices, una de ellas afectada por la resistencia del rotor *r<sup>r</sup>* ,

$$
\mathbf{A}^q = \mathbf{A}_0^q + r_r \mathbf{A}_{rr}^q. \tag{B.1}
$$

donde,

$$
\mathbf{A}_{0}^{q} = \begin{bmatrix} -1/\tau_{s} & -\omega_{r} & M/\tau_{s} \\ \omega_{r} & -1/\tau_{s} & 0 \\ \beta/\tau_{s} & \beta\omega_{r} & -\gamma' \end{bmatrix}, \tag{B.2}
$$

$$
\mathbf{A}_{rr}^q = \begin{bmatrix} 0 & 0 & 0 \\ 0 & 0 & 0 \\ 0 & 0 & -1/L_r \end{bmatrix} . \tag{B.3}
$$

con  $\gamma' = (1 - \sigma) / (\sigma \tau_s)$ .<br>De esta maneralia d

De esta manera, la dinámica del error de estimación resulta,

$$
\dot{\mathbf{e}}_1^q = (\mathbf{A}^q - \mathbf{K}^q \mathbf{C}^q) \mathbf{e}_1^q + \mathbf{z}_1^q (r_r - \hat{r}_r),
$$
 (B.4)

donde ˆ*r<sup>r</sup>* representa la resistencia utilizada en el observador. El segundo término de la derecha de la igualdad representa una

perturbación no desvaneciente h<sup>q</sup> y el sistema se puede representar de esta forma,

$$
\dot{\mathbf{e}}_1^q = \mathbf{A}_1^q \mathbf{e}_1^q + \mathbf{h}^q (\mathbf{z}_1^q),\tag{B.5}
$$

 $\dot{\mathbf{e}}_1^q = \mathbf{A}_1^q \mathbf{e}_1^q + \mathbf{h}^q (\mathbf{z}_1^q),$ <br>
con  $\mathbf{A}_1^q \mathbf{e}_1^q = (\mathbf{A}^q - \mathbf{K}^q \mathbf{C}^q) \mathbf{e}_1^q$ , una función lineal del error de esti $q$ **e**<sup>*q*</sup><sub>1</sub>  $\mathbf{A}^{q} = (\mathbf{A}^{q} - \mathbf{K}^{q}\mathbf{C}^{q})\mathbf{e}_{1}^{q}$  $\frac{q}{1}$ , una función lineal del error de estimación.

Debido a la perturbación h<sup>q</sup>, el punto de equilibrio ya no será el origen y dependerá del valor de la misma y de los parámetros y variables del sistema. Para probar la convergencia del observador se propone la siguiente funcion candidata de ´ Lyapunov como,

$$
V = \mathbf{e}_1^{q} \mathbf{P} \mathbf{e}_1^q, \tag{B.6}
$$

 $V = \mathbf{e}_1^q \mathbf{P} \mathbf{e}_1^q$ , (B.6)<br>con derivada que cumple con la siguiente expresión

$$
\dot{V} = \mathbf{e}_1^{qT} (\mathbf{A}_1^{qT} \mathbf{P} + \mathbf{P} \mathbf{A}_1^q) \mathbf{e}_1^q + \mathbf{h}^{qT} \mathbf{P} \mathbf{e}_1^q + \mathbf{e}_1^{qT} \mathbf{P} \mathbf{h}^q, \tag{B.7}
$$

donde A *qT*  $_1^{qT}$ **P** + **PA**<sup>*q*</sup> = -**Q**. La ecuación (B.7) puede ser acotada considerando una cota máxima para la perturbación  $\|\mathbf{h}\| \leq \mu$  de la siguiente manera,

$$
\dot{V} \le -q ||\mathbf{e}_1^q||^2 + 2\mu ||\mathbf{e}_1^q||, \tag{B.8}
$$

donde *q* es el mínimo autovalor de **Q**.

Si se considera a la matriz **P** = **I** y se define la variable  $\xi = \sqrt{V}$  la ecuación (B.8) se puede escribir de la siguiente manera,

$$
\dot{\xi} \le -\frac{q}{2}\xi + \mu \tag{B.9}
$$

La solución de esta ecuación es la siguiente:

$$
\xi(t) \le \exp\left(-\frac{q}{2}t\right)\xi(0) + \frac{\mu}{q/2}
$$
 (B.10)

donde se puede observar que el tiempo de convergencia depende de *q*, el cual se puede ajustar mediante la elección de las ganancias del observador. De la definición de  $\xi$ , la norma del error de estimación en régimen permanente resulta,

$$
\|\mathbf{e}_1^q\|_{rp} \le \frac{\mu}{q/2} \tag{B.11}
$$

Considerando la expresión para la perturbación h<sup>q</sup>, la cota en régimen permanente para el error de estimación resulta,

$$
\|\mathbf{e}_{1}^{q}\|_{rp} \le \frac{1}{L_{r}} \frac{\|i_{qr}\| \|(r_{r} - \hat{r}_{r})\|}{q/2}
$$
 (B.12)

Se puede ver en la ecuación, que la norma del error en régimen permanente depende de la cota máxima de la corriente de rotor, de la variación paramétrica y del autovalor  $q$  el cual depende en forma directa de las ganancias del observador. El error de estimación es una buena aproximación a la cota máxima del vector de residuos, por lo que el umbral de detección  $C_{th}$  se puede elegir a partir del cálculo de (B.12).